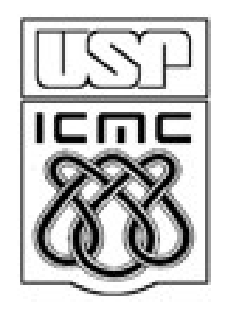

# **5. PRINCIPAIS MODELOS CONTÍNUOS**

2010

# 5.1. Modelo uniforme

 $\mathsf{r}$ 

Uma v.a. contínua X tem distribuição uniforme com parâmetros  $\alpha \in \beta$ (α < β) se sua função densidade de probabilidade é dada por

 $f(x)$ 

$$
f(x) = \begin{cases} \frac{1}{\beta - \alpha}, & \alpha \leq x \leq \beta \\ 0, & \text{c.c.} \end{cases}
$$
  
Notação:  $X \sim U(\alpha, \beta)$ .  
A função de distribuição acumulada é dada por

0, se  $x < \alpha$ , *x*  $F(x)$  $\mathbf{I}$  $\lt$ α *x*  $\mathbf{r}$ − α *F x*  $(x)$ , se  $\alpha \leq x \leq \beta$ , *x*  $\alpha \leq x \leq \beta$ =  $\leq x \leq$ ↑  $\beta$  -  $\alpha$ −  $\mathbf{I}$ 1, se  $x > \beta$ . *x*  $\beta$  $\mathbf{L}$ >  $\lfloor$ 

Propriedades:

$$
E(X) = \frac{\alpha + \beta}{2} \quad e \quad Var(X) = \frac{(\alpha - \beta)^2}{12}.
$$

ß

ß

 $(a)$ 

 $(b)$ 

A dureza de uma peça de aço pode ser pensada como sendo uma variável aleatória uniforme no intervalo (50,70) unidades. Qual a probabilidade de que uma peça tenha dureza entre 55 e 60?

Solução. X representa a dureza de uma peça de aço, sendo que X ~ U(50, 70) e

$$
f(x) = \begin{cases} \frac{1}{20}, & 50 \leq x \leq 70, \\ 0, & c.c. \end{cases}
$$

Portanto,

$$
P(55 < X < 60) = \int_{55}^{60} \frac{1}{20} dx = \frac{5}{20} = 0,25.
$$

# 5.2. Modelo exponencial

Uma v.a. contínua X tem distribuição exponencial com parâmetro  $\lambda > 0$ se sua função de densidade é dada por

$$
f(x) = \begin{cases} \lambda e^{-\lambda x}, & x \ge 0, \\ 0, & c.c. \end{cases}
$$

Notação:  $X \sim Ex(\lambda)$ .

A função de distribuição acumulada é dada por

$$
F(x) = \begin{cases} 1 - e^{-\lambda x}, & x \ge 0 \\ 0, & c.c. \end{cases}
$$

Propriedades:

 $E(X) = 1/\lambda$  e  $Var(X) = 1/\lambda^2$ .

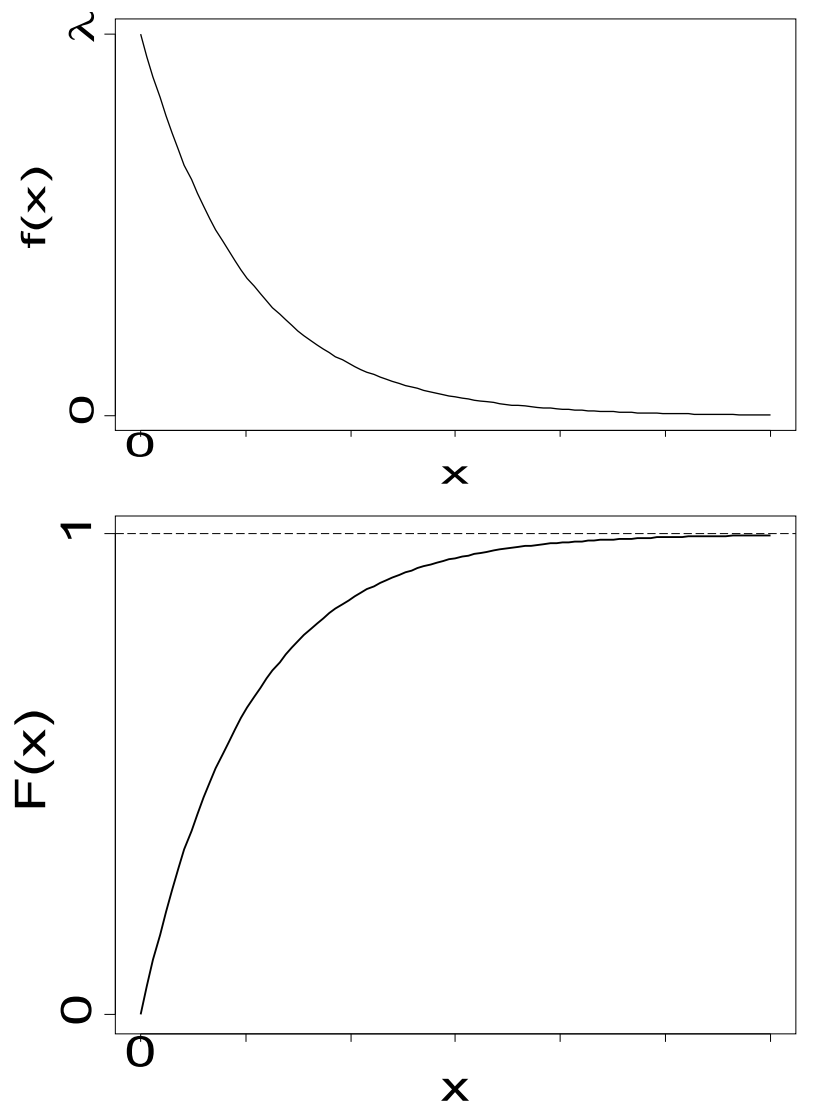

# 5.2. Modelo exponencial

Propriedade. Se  $X \sim Ex(\lambda)$ , então  $P(X > a + b | X > b) = P(X > a)$ .

É a única distribuição contínua com esta propriedade ("falta de memória").

Observação. Também encontramos  $X \sim Ex(\alpha)$ , em que

$$
f(x) = \begin{cases} \frac{1}{\alpha} e^{-\frac{x}{\alpha}}, & x \ge 0, \\ 0, & c.c. \end{cases}
$$

Relação:  $\alpha$  = 1 / λ.

α: escala e λ: taxa.

Exemplo. Diferentes valores de λ.

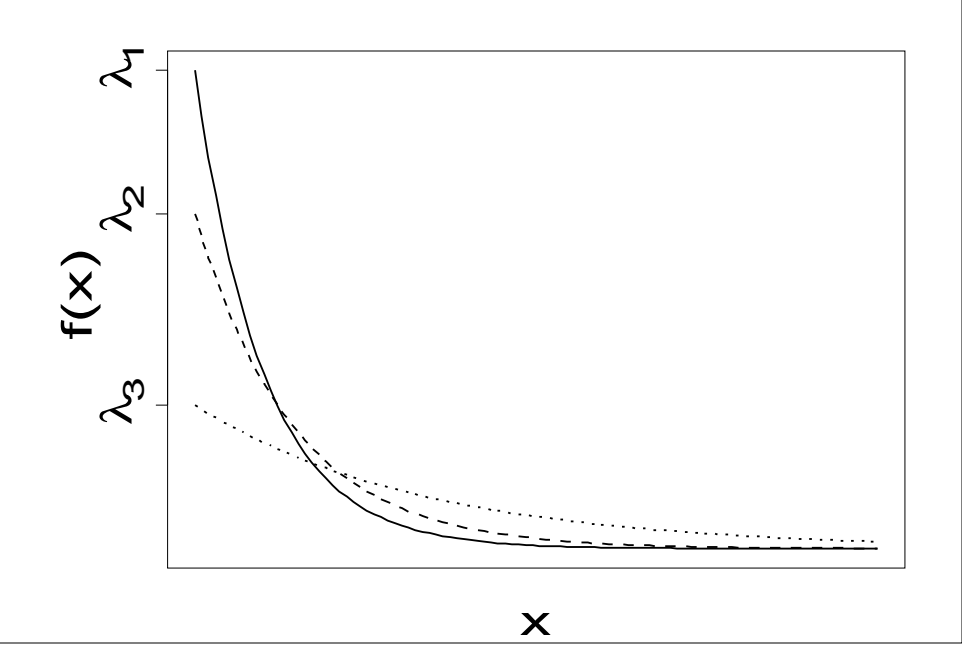

O intervalo de tempo entre a passagem de veículos por um ponto em uma estrada tem distribuição exponencial com média de 0,55 minutos. Qual a probabilidade de que o tempo seja no máximo 12 segundos?

Solução. Se X é o intervalo de tempo entre a passagem de veículos, temos E(X) = 0,55 min,  $\alpha$  = E(X) = 0,55 e X ~ Ex( $\alpha$  = 0,55). Ou seja,

$$
F(x) = \begin{cases} 1 - e^{-\frac{x}{0.55}}, & x \ge 0, \\ 0, & c.c. \end{cases}
$$

 $P(X \le 12 s) = P(X \le 12 / 60 \text{ min}) = 1 - e^{-0.55} = 0.305.$ 0,2  $\leq$  12 S) =  $P(X \leq 12/60$  min) = 1 –  $e^{-0.055}$  = −  $X \le 12 s$  =  $P(X \le 12/60 \text{ min}) = 1 - e$ 

Em Excel: =DISTEXPON(0,2; 1/0,55; VERDADEIRO)

# 5.3. Modelo normal (ou gaussiano)

Uma variável aleatória contínua X tem distribuição normal com média  $\mu$  e variância σ<sup>2</sup> se sua função densidade é dada por

$$
f(x)=\frac{1}{\sqrt{2\pi\,\sigma}}e^{-\left(\frac{x-\mu}{\sigma}\right)^2},\;x\in R.
$$

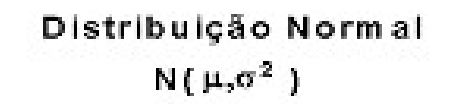

Notação:  $X \sim N(\mu, \sigma^2)$ .

Var(X) =  $\sigma^2$ 

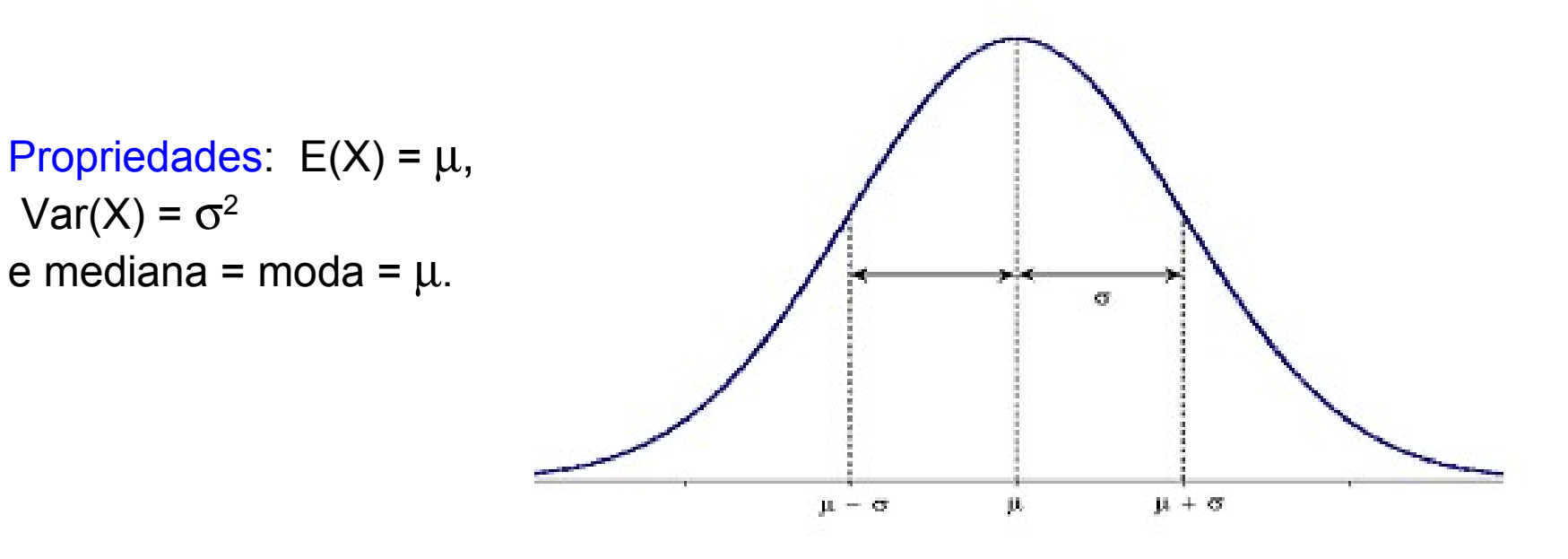

Distribuições normais com médias diferentes e variâncias iguais.

Distribuições normais com médias iguais e variâncias diferentes.

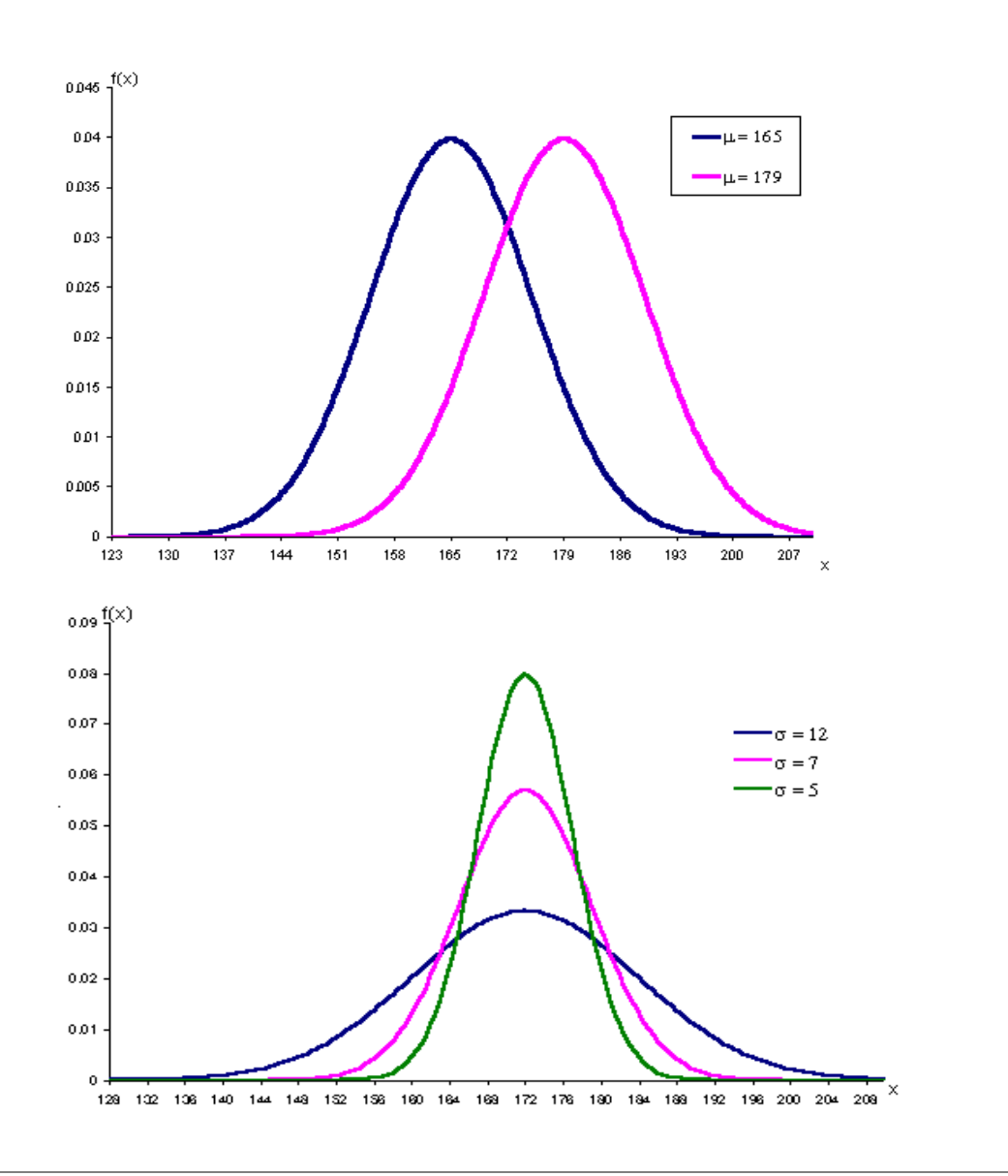

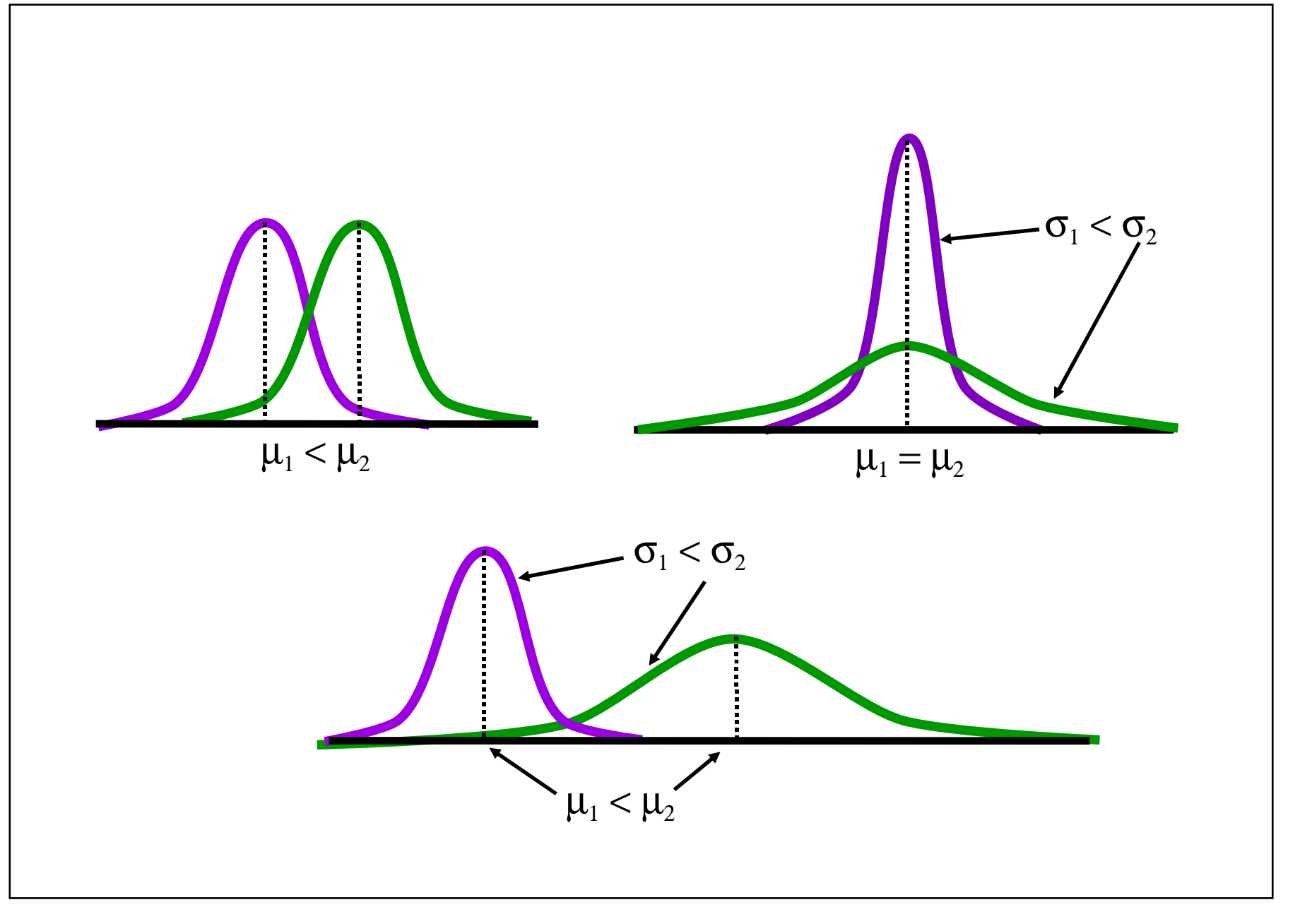

#### **Propriedades**

(a) A distribuição é simétrica em relação à média.

(b) Como a área total sob curva é igual a 1, à esquerda e à direita de  $\mu$  a área é igual a 0,5.

(c) 
$$
P(\mu - \sigma \le X \le \mu + \sigma) = 0,6896,
$$
  
\n $P(\mu - 2\sigma \le X \le \mu + 2\sigma) = 0,9546$  e  
\n $P(\mu - 3\sigma \le X \le \mu + 3\sigma) = 0,9973.$ 

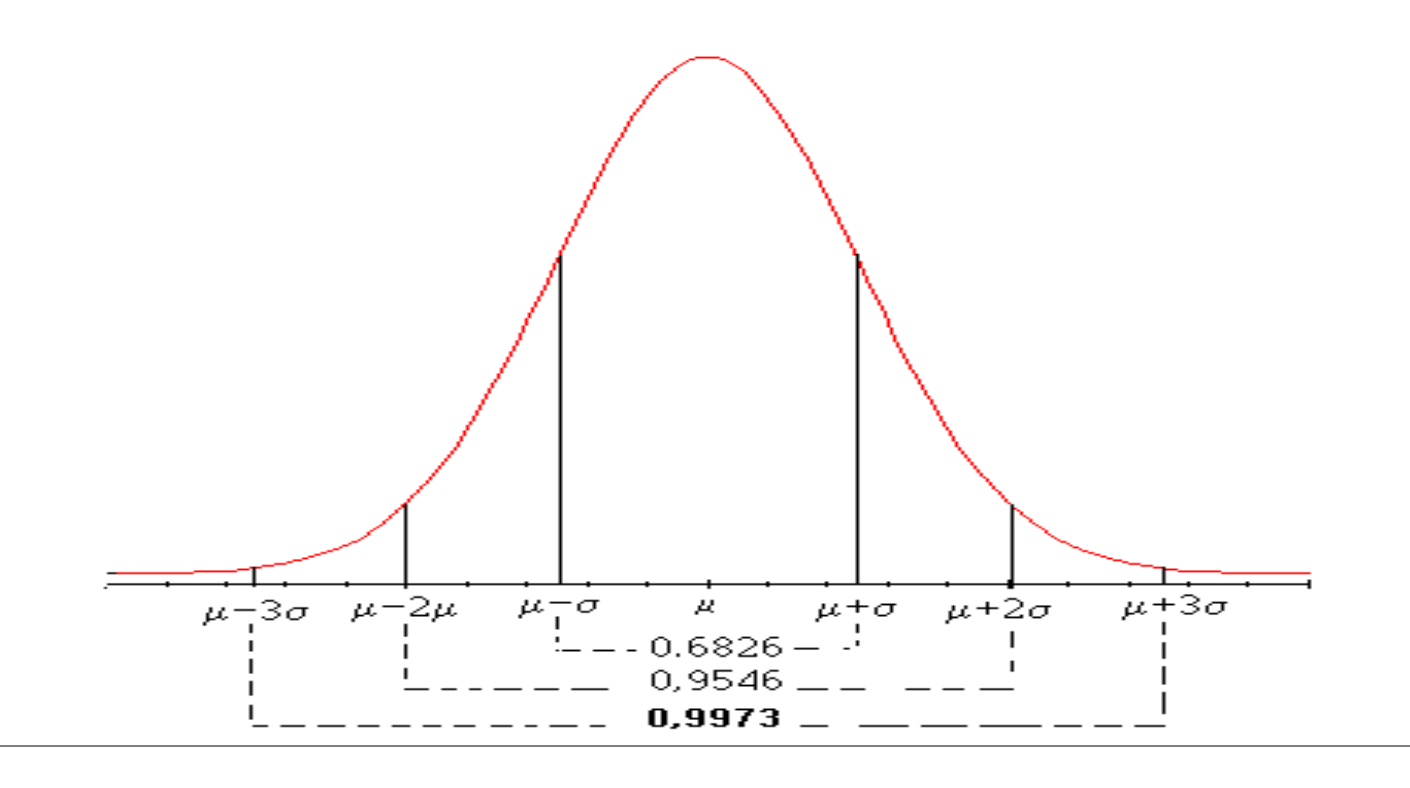

# **Propriedades**

A função de distribuição acumulada de uma v.a. X ~ N(μ, σ²) é

$$
F(x) = \int_{-\infty}^{x} \frac{1}{\sqrt{2\pi} \sigma} \exp\left\{-\frac{1}{2}\left(\frac{t-\mu}{\sigma}\right)^2\right\} dt.
$$

Normal padrão ou reduzida. Se Z é uma v.a. normal com média 0 e variância 1*,* então Z é chamada de uma v.a. normal padrão ou reduzida e sua função densidade é

$$
f(z) = \frac{1}{\sqrt{2\pi}} e^{-\frac{z^2}{2}}, \ z \in R.
$$

Integral sem solução analítica. Cálculo de probabilidades com o auxílio de tabelas.

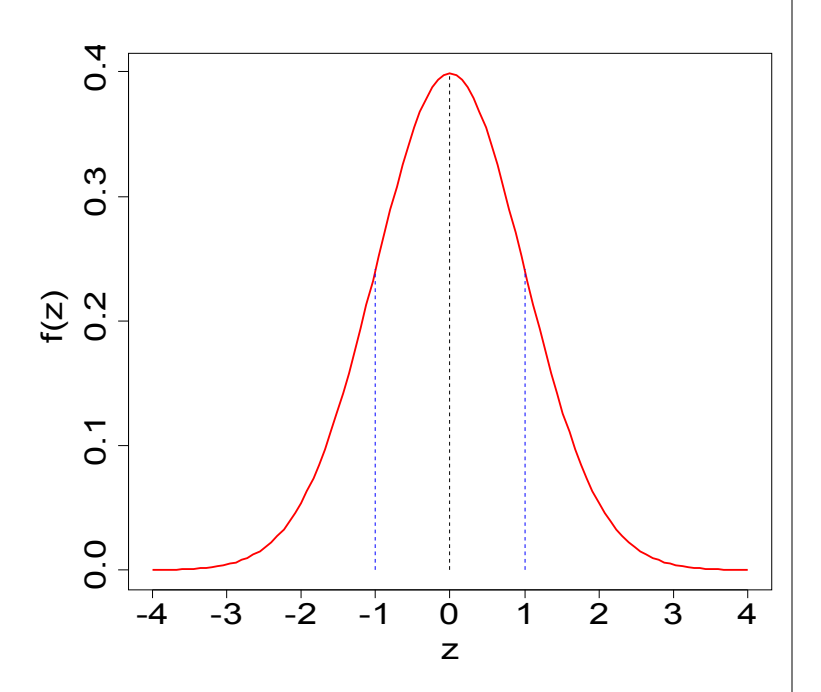

A função de distribuição acumulada de uma v.a.  $Z \sim N(0,1)$  é

$$
\Phi(z) = P(Z \le z) = \int_{-\infty}^{z} \frac{1}{\sqrt{2\pi}} \exp(-\frac{1}{2}t^2) dt.
$$

Table A.3. Areas under the normal curve.

Z ~ N(0,1): distribuição normal padrão.

Valores no corpo da tabela:  $\Phi(z) = P(Z \le z)$ , z com duas decimais.

$$
\Phi(z) = P(Z \le z) = \int_{-\infty}^{z} \frac{1}{\sqrt{2\pi}} \exp(-\frac{1}{2}t^2) dt, -3,40 \le z \le 3,49.
$$

1<sup>ª</sup> coluna: parte inteira de z e 1<sup>ª</sup> decimal.

```
1<sup>ª</sup> linha: 2<sup>ª</sup> decimal de z.
```
Exemplo. P( $Z \le -1,25$ ) é encontrada na interseção da linha correspondente a  $-1,2$  com a coluna  $0,05$ .

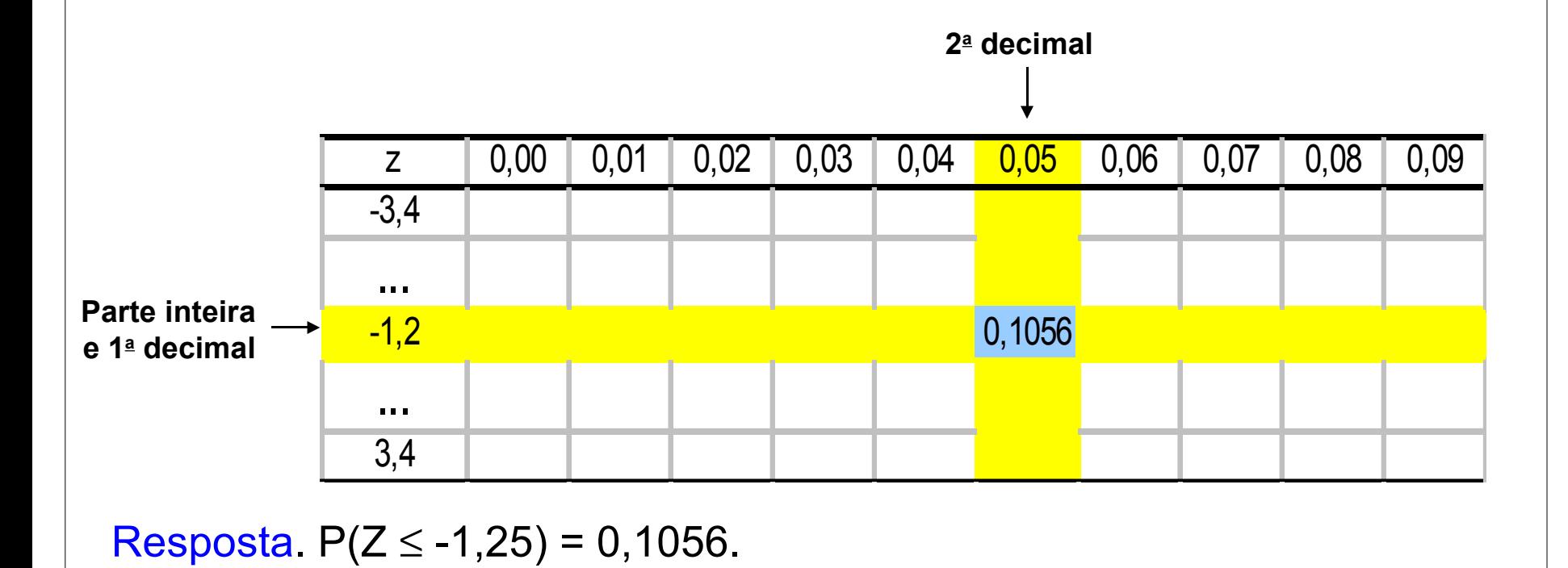

Se  $Z \sim N(0,1)$ , calcule  $(a)$  P(Z < 1,80), (b)  $P(0,80 < Z < 1,40)$ , (c)  $P(Z > -0.57)$  e (d) o valor de k tal que  $P(Z < k) = 0.05$ .

#### Em Excel:

 $(a) = DIST.NORMP(1,8).$ 

 $(b)$  = DIST.NORMP $(1,4)$  – DIST.NORMP $(0,8)$ .

(c) =1-DIST.NORMP(-0,57).

(d) =INV.NORMP(0,05).

Solução. Da tabela normal padrão tem-se (b)  $P(0,80 \le Z \le 1,40) = \Phi(1,40) - \Phi(0,80) = 0,9192 - 0,7881 = 0,1311,$  $(a) P(Z < 1,80) = \Phi(1,80) = 0,9641,$ (c)P(*Z* <sup>&</sup>gt; <sup>−</sup> 0,57) <sup>=</sup> 1<sup>−</sup> P(*Z* <sup>≤</sup> <sup>−</sup> 0,57) <sup>=</sup> 1<sup>−</sup> 0,2843 <sup>=</sup> 0,7157, (d)  $P(Z < k) = 0.05 \Rightarrow k = -1.64$ .

Observeação. Para todo k > 0,

\n(*i*) 
$$
P(Z \leq -k) = 1 - P(Z \leq k)
$$
 e

\n(*ii*)  $P(-k \leq Z \leq k) = 2P(Z \leq k) - 1 = 1 - 2P(Z \leq -k)$ .

# Ex emplo (b)

 $A = B - C$ , sendo que B e C são enc ont radas na t abela normal.

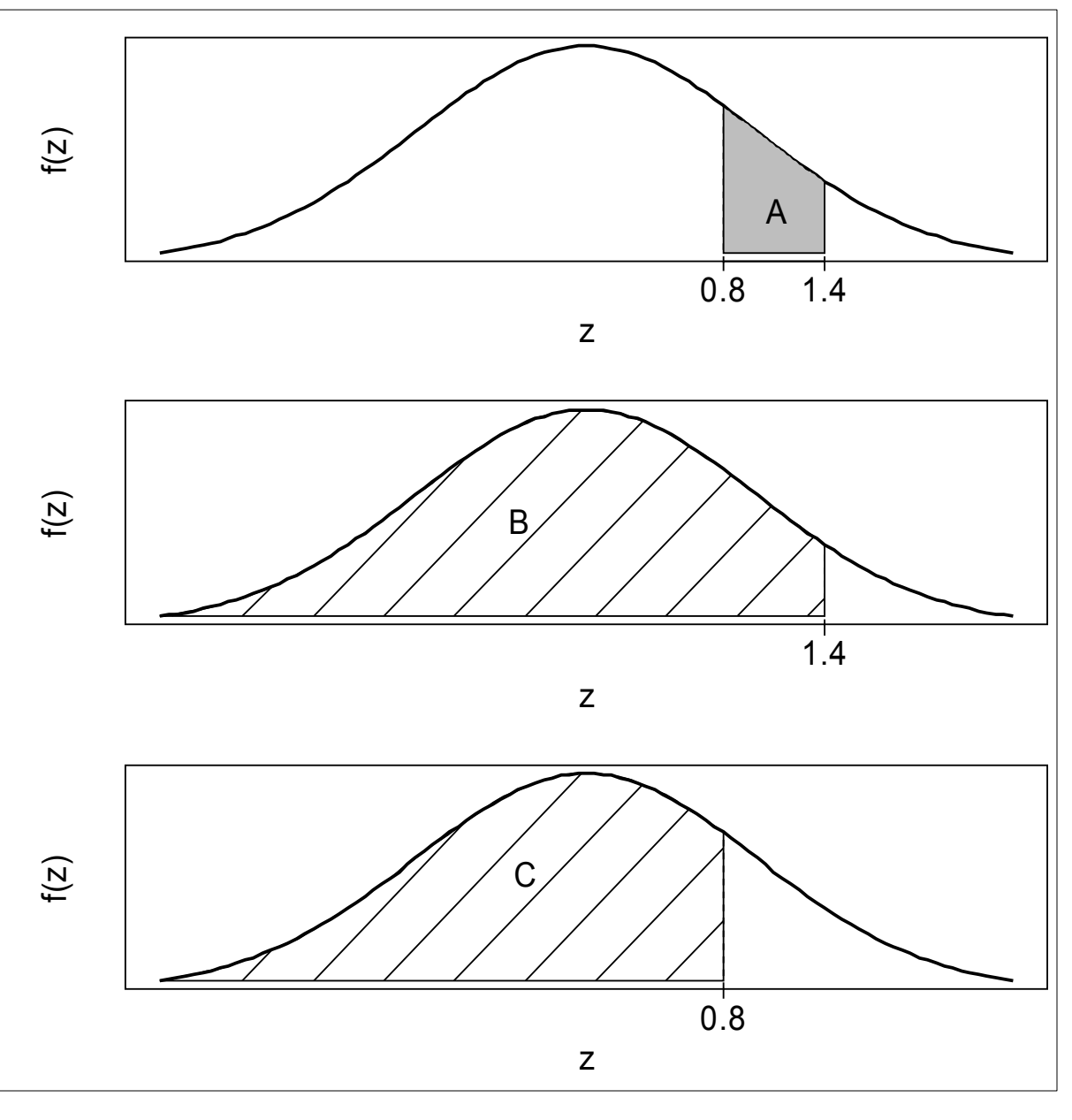

# Transformação linear de uma variável normal

Se X ~ N( $\mu$ ,  $\sigma^2$ ), então Y = a + bX ~ N( $\mu_Y$ ,  $\sigma_Y^2$ ), sendo que  $\mu_Y$  = a + b $\mu$  e  $σ<sub>γ</sub><sup>2</sup> = b<sup>2</sup> σ<sup>2</sup>.$ 

Tomando  $a = -\mu / \sigma e b = 1 / \sigma$  obtemos a padronização

$$
Z=\frac{X-\mu}{\sigma}\sim N(0,1).
$$

Distribuição normal padrão ou reduzida.

Exemplo. Se  $X \sim N(90,100)$ , determinar

- $P(80 < X < 100)$ ,
- $P(|X 90| < 30)$  e
- o valor de a tal que P(90 2a < X < 90 + 2a) = 0,99.

(a) 
$$
P(80 < X < 100) = P(\frac{80 - 90}{10} < \frac{X - \mu}{\sigma} < \frac{100 - 90}{10}) = P(-1,00 < Z < 1,00)
$$
  
\t $= 2P(Z \le 1,00) - 1 = 2 \times 0,8413 - 1 = 0,6826.$   
(b)  $P(|X - 90| < 30) = P(-30 < X - 90 < 30) = P(-\frac{30}{10} < \frac{X - 90}{10} < \frac{30}{10})$   
\t $= P(-3,00 < Z < 3,00) = 2P(Z < 3,00) - 1$   
\t $= 2 \times 0,9987 - 1 = 0,9974.$   
(c)  $P(90 - 2a < X < 90 + 2a) = P(-2a < X - 90 < 2a) = P(-\frac{2a}{10} < \frac{X - 90}{10} < \frac{2a}{10})$   
\t $= 2P(Z \le \frac{a}{5}) - 1 = 0,99 \Rightarrow P(Z < \frac{a}{5}) = 0,995$   
\t $\Rightarrow \frac{a}{5} = 2,57 \Rightarrow a = 12,85.$ 

Exercício. Resolver o exemplo utilizando o Excel.

- A resistência à compressão de blocos de concreto tem distribuição normal com média 120 N/mm<sup>2</sup> e desvio padrão 15 N/mm<sup>2</sup>.
- Qual a probabilidade de que a resistência seja inferior a 100 N/mm2?

Solução. Definimos X como a resistência dos blocos à compressão. Pelo enunciado,  $X \sim N(120, 15^2)$ . Calculamos

$$
P(X < 100) = P\left(Z < \frac{100 - 120}{15}\right) = P(Z \le -1,33)
$$
\n
$$
= \Phi(-1,33) = 0,0918.
$$

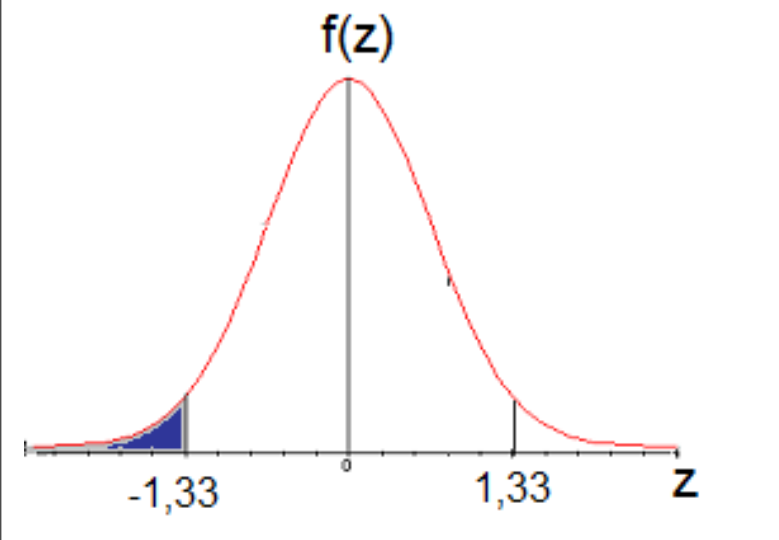

Em Excel:

= DIST.NORM(100; 120; 15;VERDADEIRO)

(b) Qual a resistência correspondente a 95% dos blocos de menor resistência?

0,95. 15 120  $P(X \leq x) = P\| Z \leq \frac{x^2-120}{15} =$  $\mathbf{I}$  $\mathsf{L}$  $\vert \frac{\partial}{\partial x} \vert x \vert$  $\leq$   $x$ ) =  $\mid$   $\mid$   $\mid$   $\leq$   $\mid$ *x*  $X \leq x$ ) = P | Z Solução. Devemos encontrar x tal que  $P(X \le x) = 0.95$ . Após uma transformação,

 $\overline{ }$ 

Iniciamos encontrando z tal que  $\Phi(z) = 0.95$ .

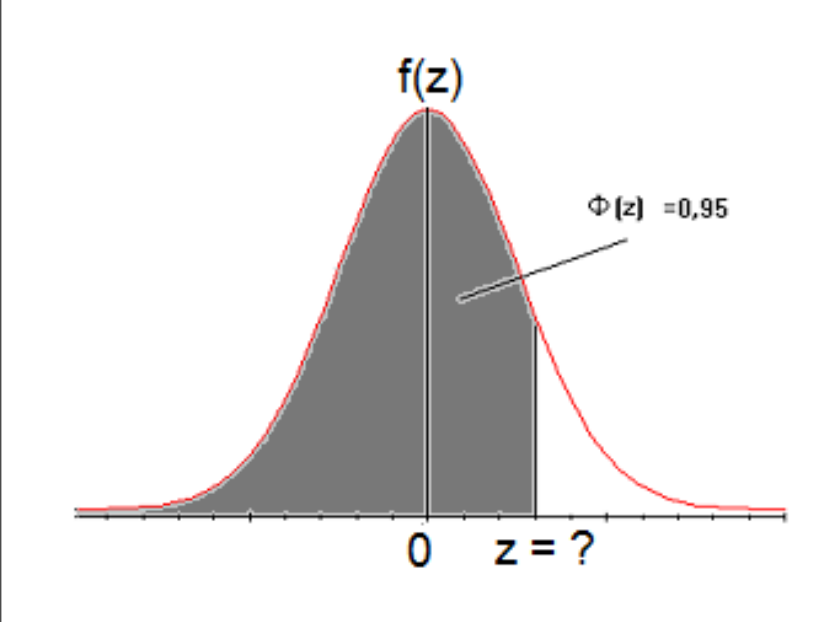

Da tabela normal,  $z = 1,64$ . Logo,  $x =$  $120 + 1,64 \times 15 = 144,6$  N/mm<sup>2</sup>.

#### Em Excel:

 $\frac{1}{2}$ 

= INV.NORM(0,95; 120; 15)  $= 144,6728.$ 

Obs. Este valor é o quantil (ou percentil) 95% da distribuição.

(c) Qual o intervalo central correspondente a 80% de todos os valores da resistência?

Solução. Devemos encontrar  $x_1$ e  $x_2$  tais que

$$
P(x_1 \le X \le x_2) = 0,80 \Rightarrow P\left(\frac{x_1 - 120}{15} \le Z \le \frac{x_2 - 120}{15}\right) = 0,80.
$$

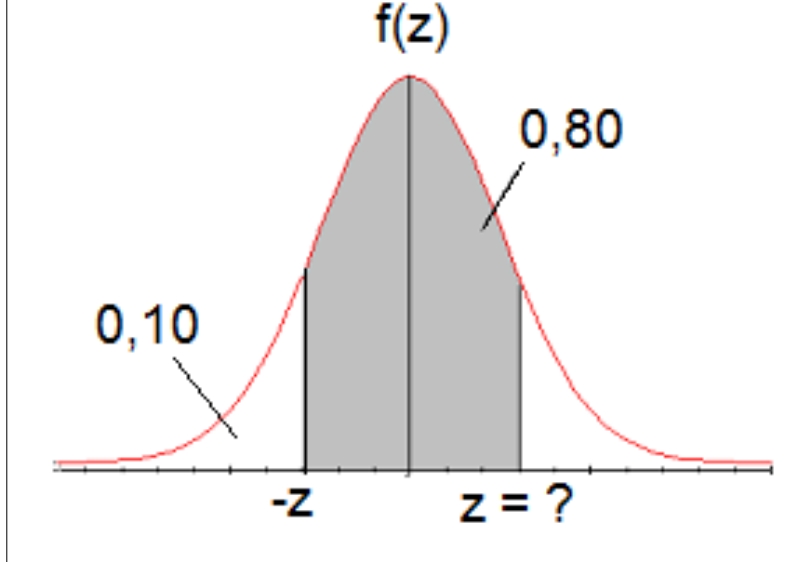

Probabilidade acumulada até o ponto z é igual a 0,90.

Procuramos z tal que  $\Phi(z) = 0.90$ . Da tabela normal, z = 1,28. Logo,  $1,28 \Rightarrow x_2 = 120 + 15 \times 1,28 = 139,2 \text{ N/mm}^2$ . 15  $120 - 128 - y - 120 + 15y128 - 1202N/mm^2$  $1,28 \Rightarrow x_1 = 120 - 15 \times 1,28 = 100,8 \text{ N/mm}^2$ , 15  $120 - 128 = x - 120 - 15 \times 128 = 100.8 \text{ N/mm}^2$ 2  $\frac{2}{2}$  = 1,28  $\Rightarrow$   $x_2$  = 120 + 15 x 1,28 = 1  $\frac{1}{1}$  = - 1,28  $\Rightarrow$   $x_1$  = 120 - 15 x 1,28 =  $\frac{-120}{15}$  = 1,28  $\Rightarrow x$  $\frac{-120}{15}$  =  $-1,28$  ⇒ x *x x*

Em Excel:

 $x_1 = \text{INV.} \text{NORM} (0, 10; 120; 15) = 100,7767$ 

 $e_{x_2}$  = INV.NORM(0,90; 120; 15) = 139,22326.

#### A escala sigma

Utilizada para medir o nível de qualidade de um processo de produção. Quanto maior o número de sigmas (σ), melhor.

X representa uma característica de um item, sendo que X ~ N(VN,  $σ²$ ).

 $\mu$  = VN = valor nominal.

Limites de especificação: LIE = VN – 6σ e LSE = VN + 6σ.

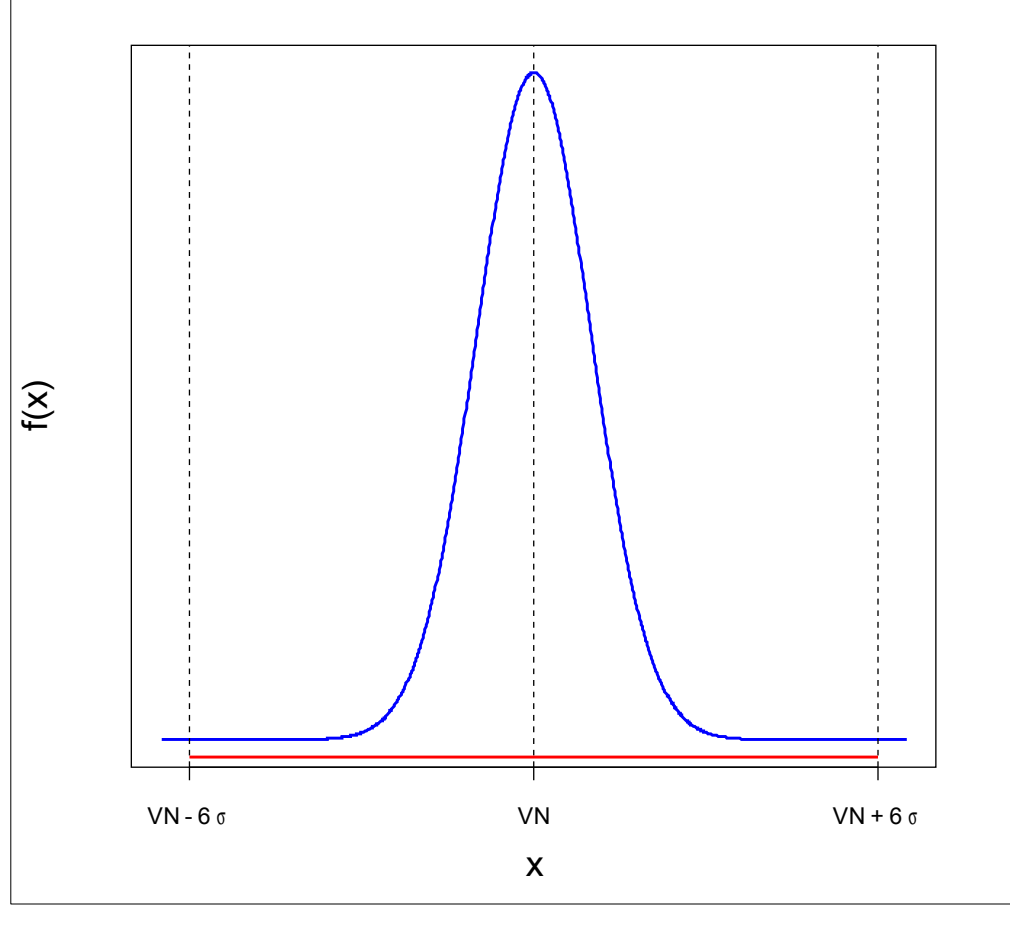

P(X < VN – 6σ) + P(X > VN + 6σ)  $= 2 P(X < VN - 6\sigma)$  $= 2 \times 9,865876 \times 10^{-10}$  $= 1,973175 \times 10^{-9}$ .

Em Excel: =2\*DIST.NORMP(-6)  $= 1,98024 \times 10^{-9}$ .

Corresponde, em média, a cerca de dois itens que não atendem às especificações a cada bilhão de itens produzidos.

=2\*DIST.NORMP(-6)\* 1E9 = 1,980.

O processo sofre uma alteração. A média passa a ser  $\mu = VN - 1.5\sigma$  ou  $\mu = VN +$  $1,5σ$ .

Considere  $X \sim N(\mu, \sigma^2)$ , em que  $\mu = VN + 1.5\sigma$ .

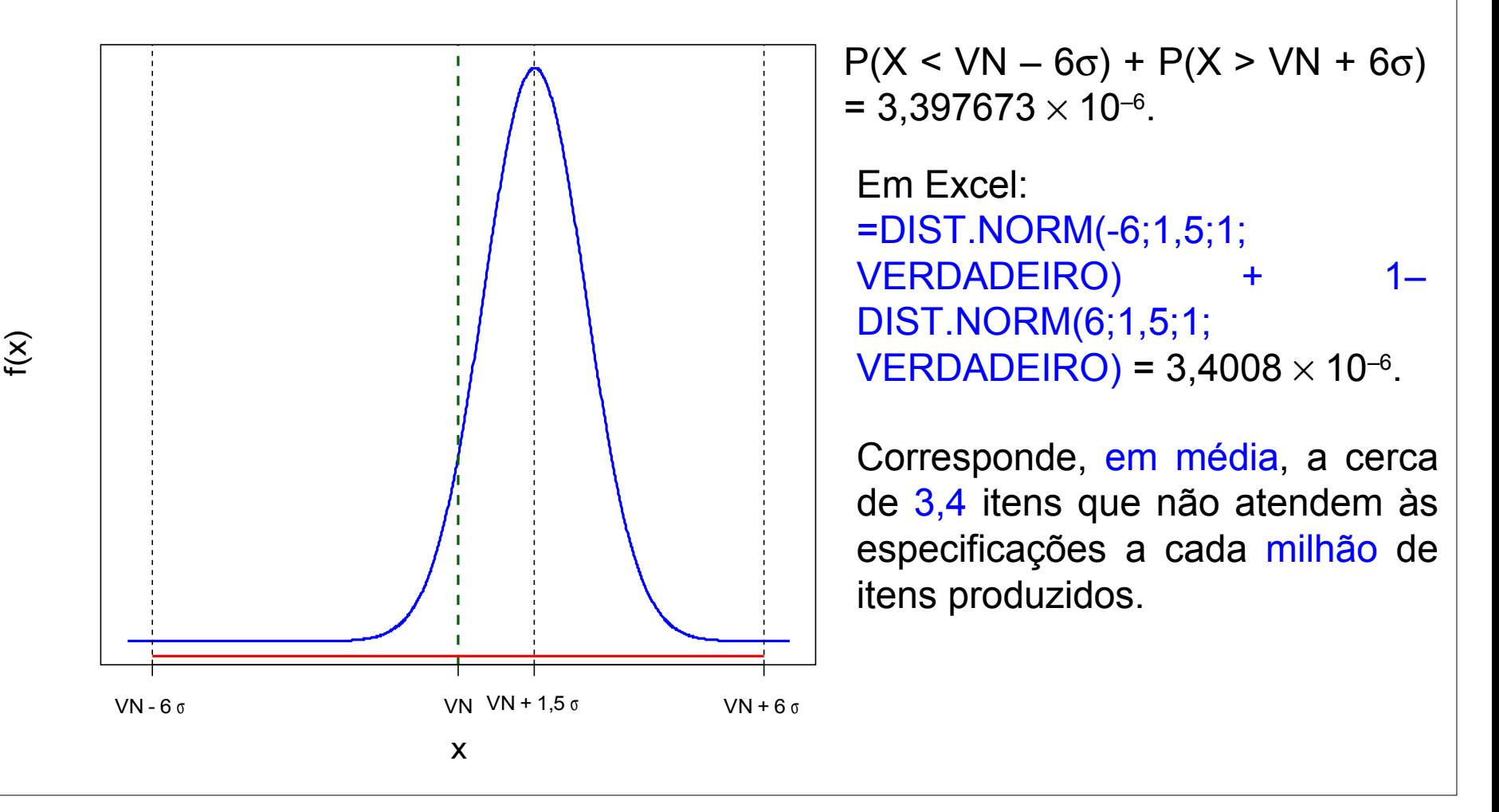

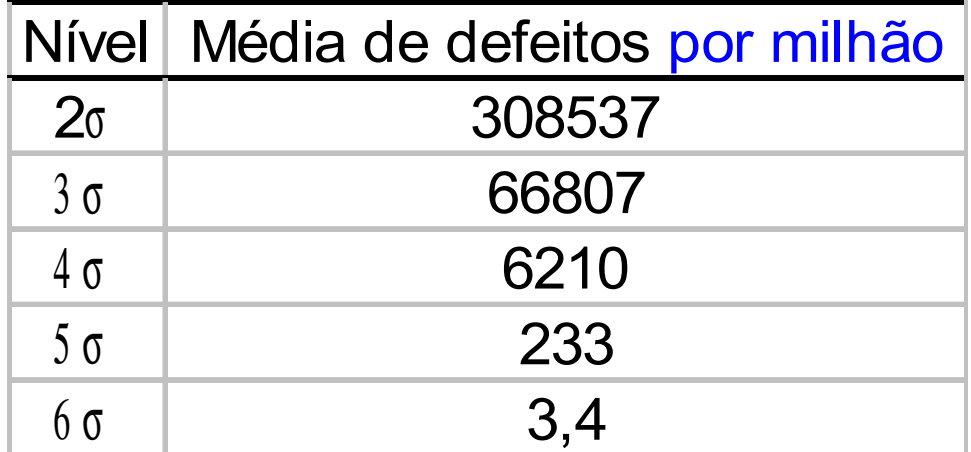

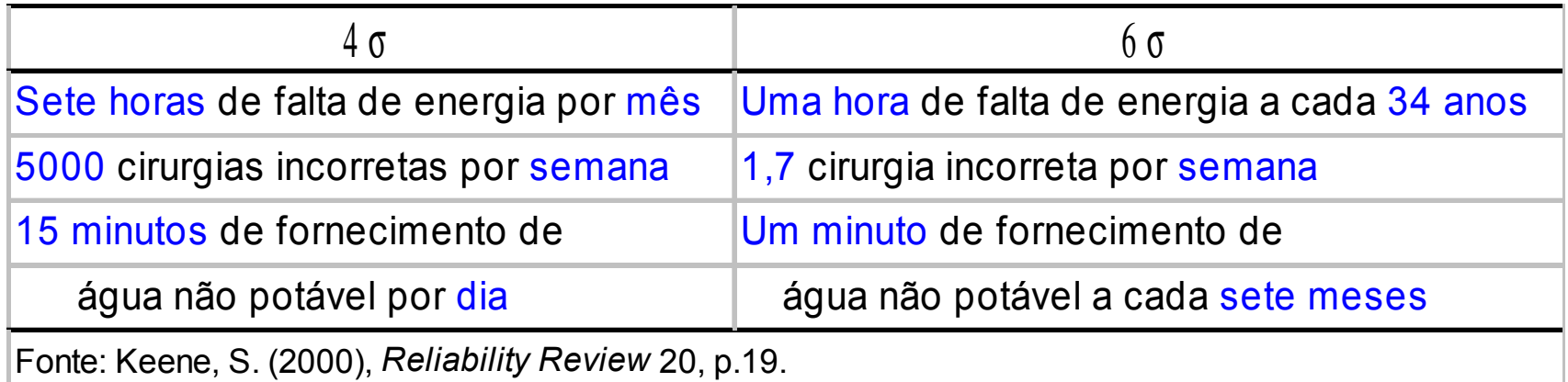

# Propriedade

Se  $X_1, \ldots, X_n$  são v.a. independentes tais que  $X_i \sim N(\mu, \sigma^2)$ , para i = 1,...,n, então, a v.a.

$$
Y = X_1 + \dots + X_n = \sum_{i=1}^n X_i
$$

é tal que Y ~  $N(n\mu, n\sigma^2)$ . Padronização:

$$
Z=\frac{\sum_{i=1}^n X_i - n\mu}{\sqrt{n}\sigma} = \frac{\overline{X} - \mu}{\sigma / \sqrt{n}} = \frac{\sqrt{n}(\overline{X} - \mu)}{\sigma} \sim N(0,1).
$$

Exemplo. O peso de uma caixa de peças é uma v.a. normal com média 65 kg e desvio padrão de 4 kg. Um carregamento de 120 caixas de peças é despachado. Qual a probabilidade de que a carga pese entre 7.893 kg e 7.910 kg?

Solução. Pelo enunciado,

Logo,  $X_i$ : peso da i - ésima caixa  $\Rightarrow X_i \sim N(65,16), i = 1,...,120.$ 

*Y*: peso da carga 
$$
\Rightarrow
$$
 *Y* =  $\sum_{i=1}^{120} X_i \sim N(120 \times 65,120 \times 16)$ ,  
\n*Y* ~ N(7800,1920).

Calculamos

$$
P(7893 \le Y \le 7910) = P\left(\frac{7893 - 7800}{\sqrt{1920}} \le Z \le \frac{7910 - 7800}{\sqrt{1920}}\right)
$$
  
= P(2,12 \le Z \le 2,51) =  $\Phi$  (2,51) –  $\Phi$  (2,12)  
= 0,4940 – 0,4830 = 0,0110.

Se  $X_1, X_2, ..., X_n$ é uma amostra aleatória de tamanho n de uma distribuição com média  $\mu$  e desvio padrão  $\sigma$  (0 <  $\sigma$  <  $\infty$ ), então a distribuição aproximada de

$$
Z = \frac{\sqrt{n}(\overline{X} - \mu)}{\sigma} \text{ é normal padrão N(0,1),}
$$
  
sendo que  $\overline{X} = \frac{1}{n} \sum_{i=1}^{n} X_i$  é a média amostral.

Observações.

- (1) Quanto maior n, melhor a aproximação.
- (2) A distribuição das variáveis X pode ser discreta ou contínua.
- (3) A distribuição aproximada de

$$
\sum_{i=1}^{n} X_i \in N(n\mu, n\sigma^2).
$$

#### Teorema central do limite – Distribuição exponencial

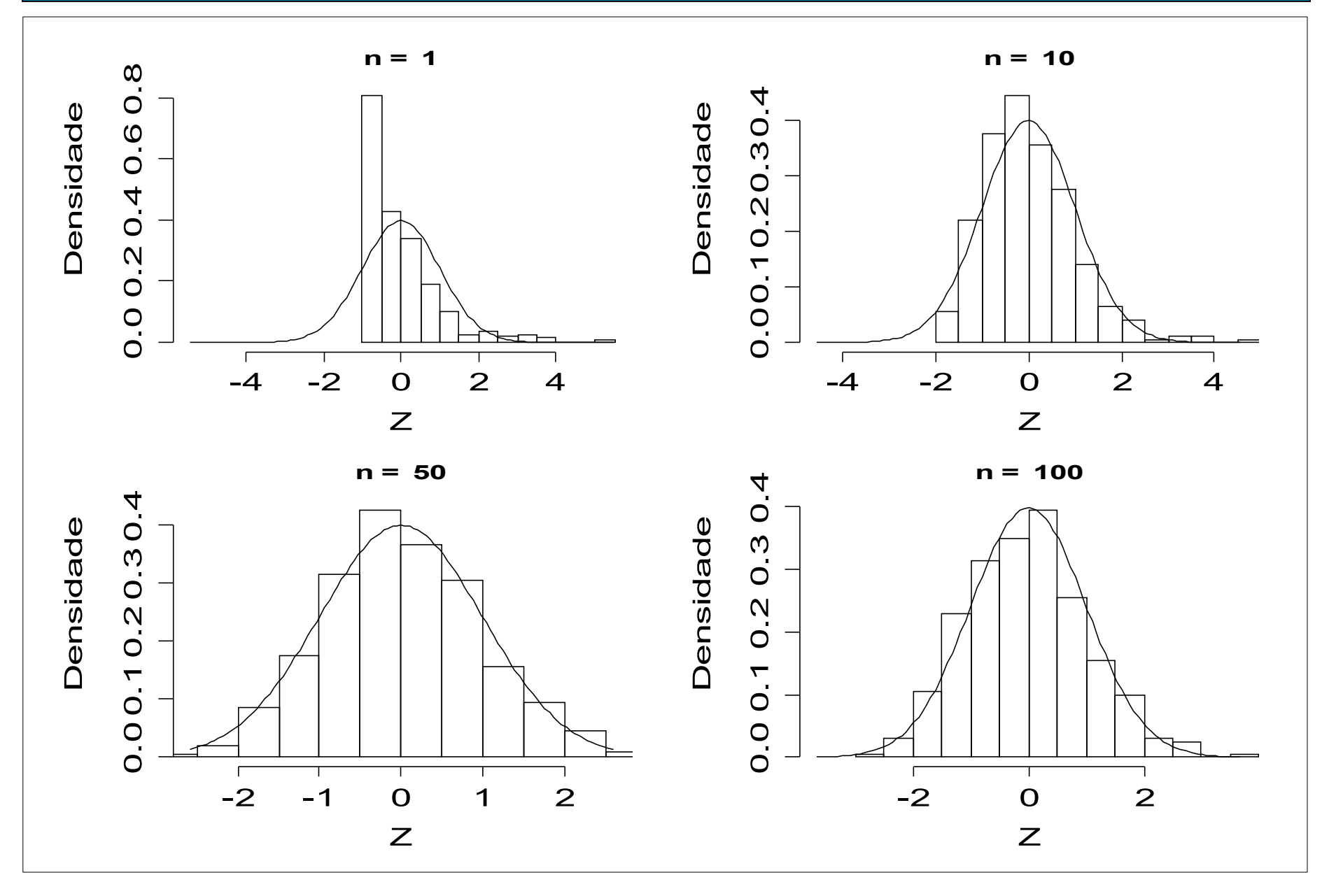

#### Teorema central do limite – Distribuição Bernoulli (p = 0,45)

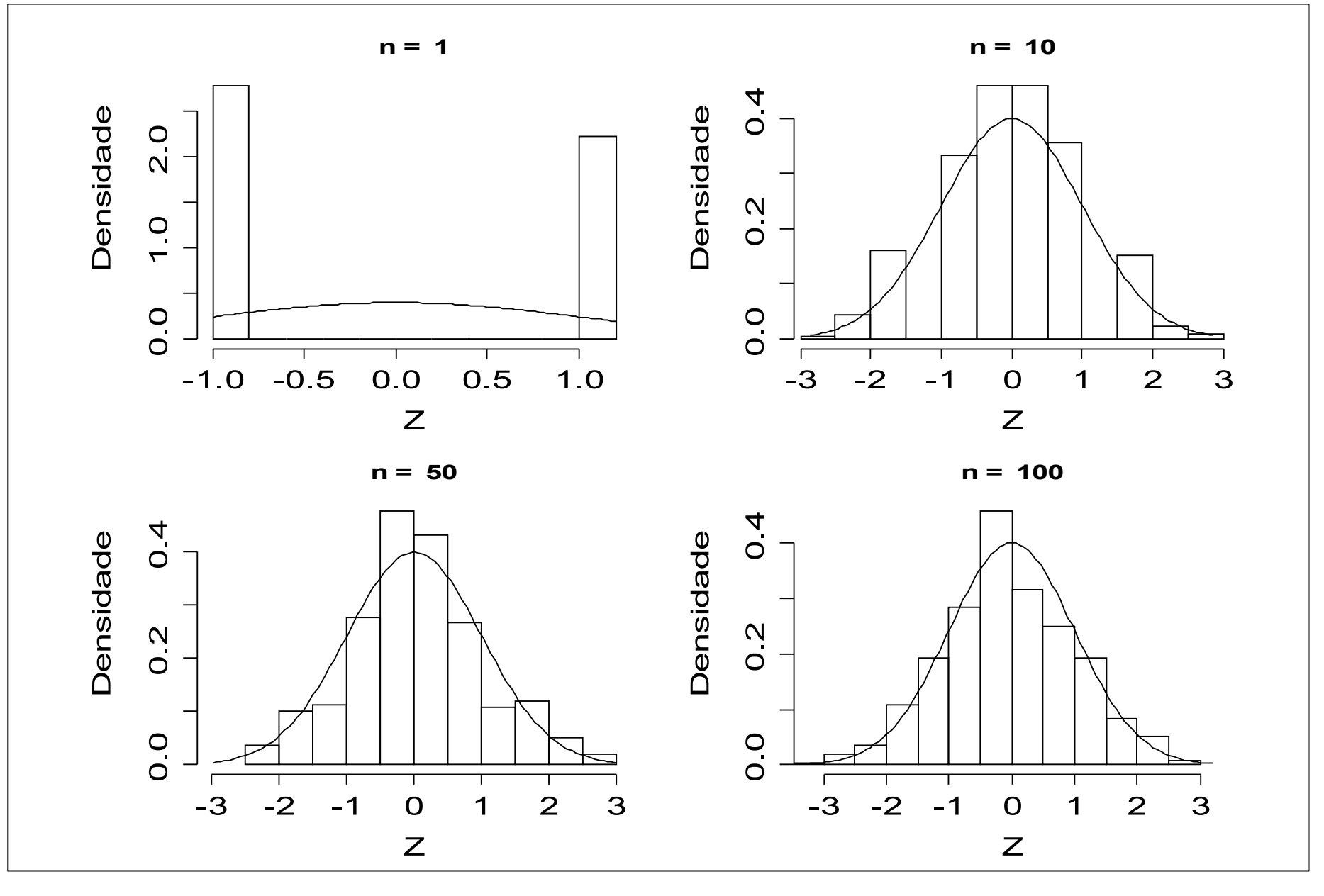

Após arredondamento para o inteiro mais próximo, 48 números são somados. Os erros de arredondamento individuais são uniformemente distribuídos no intervalo (-0,5; 0,5). Qual a probabilidade de que a soma dos números arredondados seja diferente da verdadeira soma por mais de 3 unidades (em ambos os sentidos) ?

Solução. Utilizando o teorema central do limite obtemos uma solução aproximada.

 $X_{i}$ , i = 1,...,48 são os erros de arredondamento tais que  $X_{i}$ ~ U(-0,5; 0,5),

 $E(X_i) = (-0.5 + 0.5) / 2 = 0$  e Var(X<sub>i</sub>) = [0.5 – (-0.5)]<sup>2</sup> / 12 = 1 / 12 (veja lâmina 2). O erro de arredondamento E é dado por  $E = X_1 + X_2 + ... + X_{48}$ , sendo que a distribuição aproximada é E ~ N(48  $\times$  0, 48  $\times$  1/12) = N(0,4). Devemos calcular  $P((E < -3) \cup (E > 3))$ , que é igual a  $P(E < -3) + P(E > 3)$ . Usando a distribuição aproximada, P(E < -3) + P(E > 3) = 2 P(E < -3)

$$
= 2P\left(\frac{E-0}{2} < \frac{-3-0}{2}\right) = 2P(Z < -1,50) = 2 \times 0,0668 = 0,1336.
$$

# 5.4. Modelo de Weibull

Uma variável aleatória contínua X tem distribuição de Weibull com parâmetros de escala α > 0 e forma β > 0 se sua função densidade é dada por

$$
f(x) = \frac{\beta}{\alpha} \left( \frac{x}{\alpha} \right)^{\beta-1} e^{-\left( \frac{x}{\alpha} \right)^{\beta}}, \quad x \geq 0.
$$

Função distribuição acumulada:

$$
F(x) = P(X \leq x) = 1 - e^{-\left(\frac{x}{\alpha}\right)^{\beta}}, \quad x \geq 0.
$$

Notação:  $X \sim W(\alpha, \beta)$ .

Obs. Se  $\beta$  = 1, X ~ Ex(α) (lâmina 5).

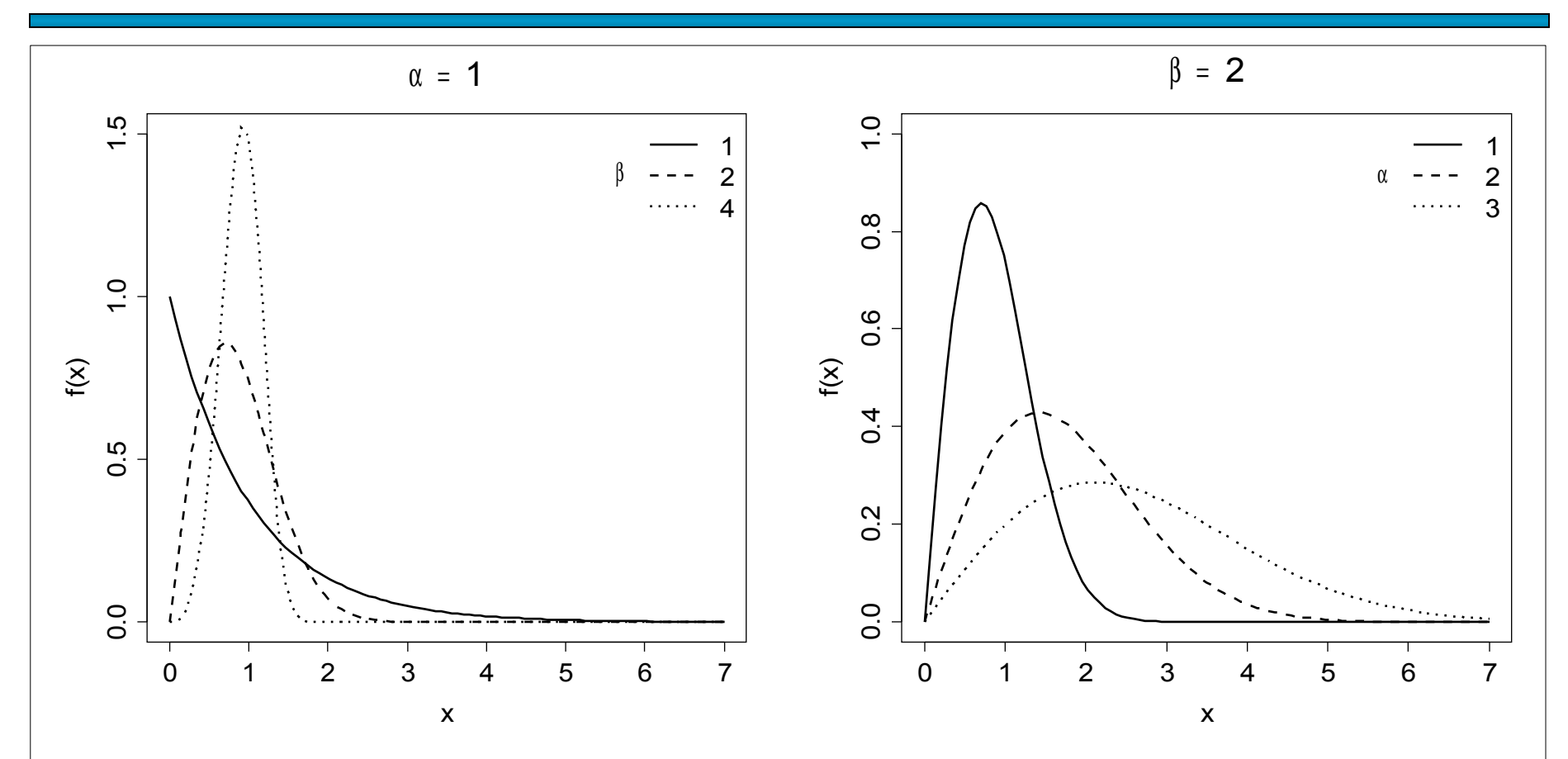

Outras distribuições contínuas: gama, Gumbel, log-normal, Fréchet, Pearson, valor extremo, etc.

Eventos extremos: cheias, secas, velocidade do vento, etc.

X: vazão máxima anual em uma certa estação de medição (v. a. contínua).

<mark>X</mark>; vazão máxima ocorrida no ano i, i = 1, 2, ...

T: intervalo, em anos, entre ocorrências de vazões que ultrapassam um certo valor v.

Passamos ao cálculo da probabilidade de que o número de anos seja k.

Notamos que T = k equivale a  $X_1 \le v$ ,  $X_2 \le v$ , ...,  $X_{k-1} \le v$ ,  $X_k > v$ .

Supondo que  $X_1, X_2, \ldots$  são independentes, calculamos

$$
P(T = k) = P((X_1 \le v) \cap (X_2 \le v) \cap ... \cap (X_{k-1} \le v) \cap (X_k > v))
$$
  
= P(X\_1 \le v) \times P(X\_2 \le v) \times ... \times P(X\_{k-1} \le v) \times P(X\_k > v)  
= {P(X \le v)}^{k-1} \times P(X > v), k = 1,2, ...

Portanto, a distribuição de T é geométrica com parâmetro p = P(X > v).

#### Período de retorno

O período de retorno (TR) é o tempo médio entre excedências de um valor especificado (v).

$$
TR = E(T) = \frac{1}{P(X > v)}.
$$

TR é o recíproco da probabilidade de excedência.

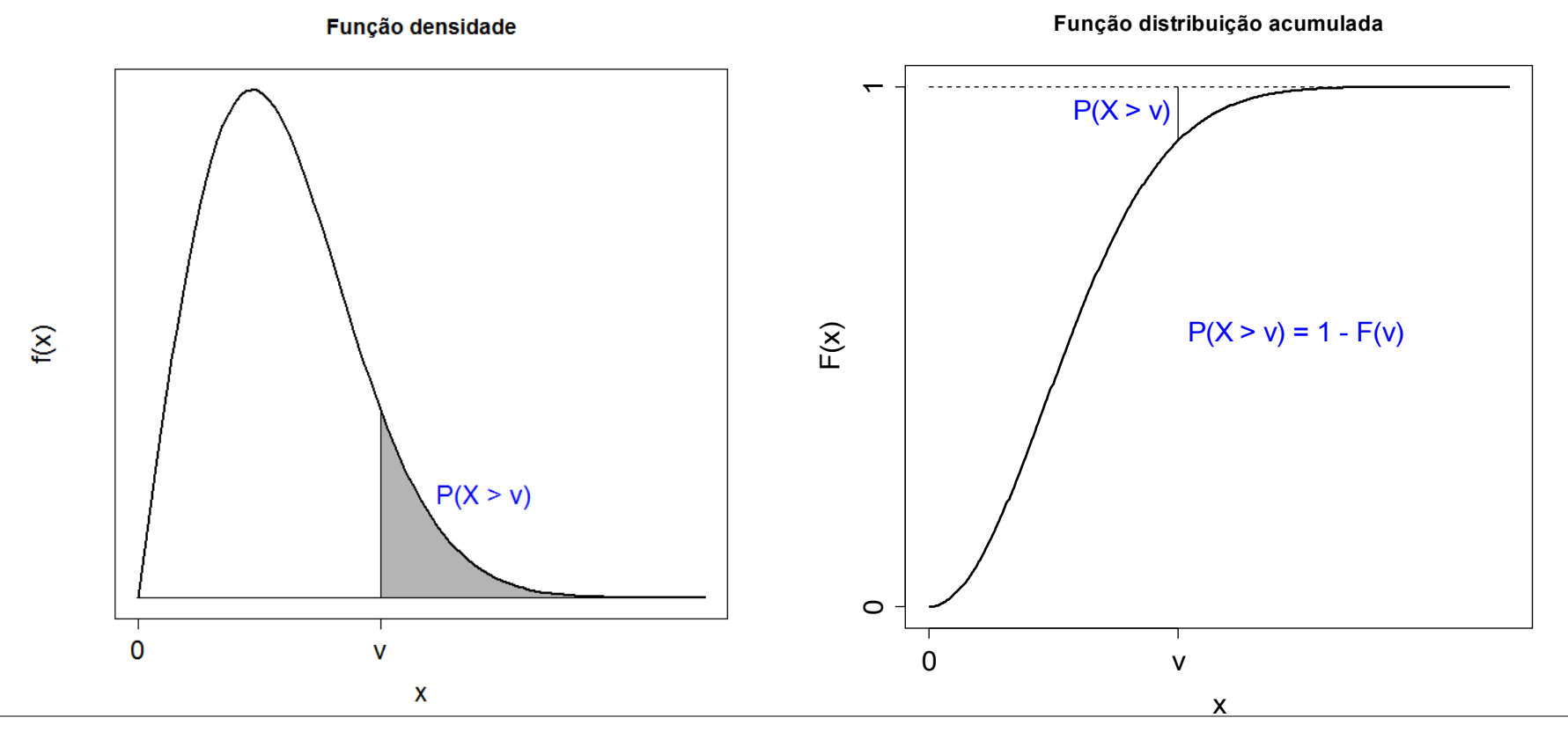